# Autoria Web

### Professor: Diego Oliveira

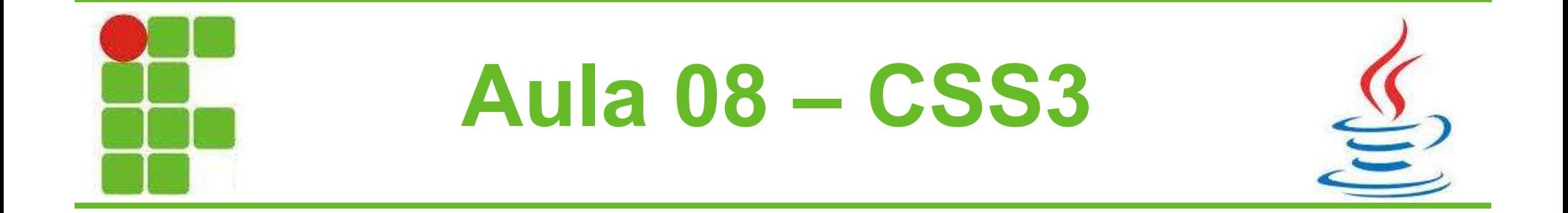

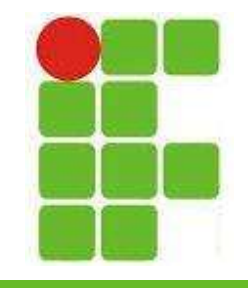

# Margin, Padding e Border

- Há três componentes que circundam cada elemento do HTML:
	- Margin
	- Padding
	- Border

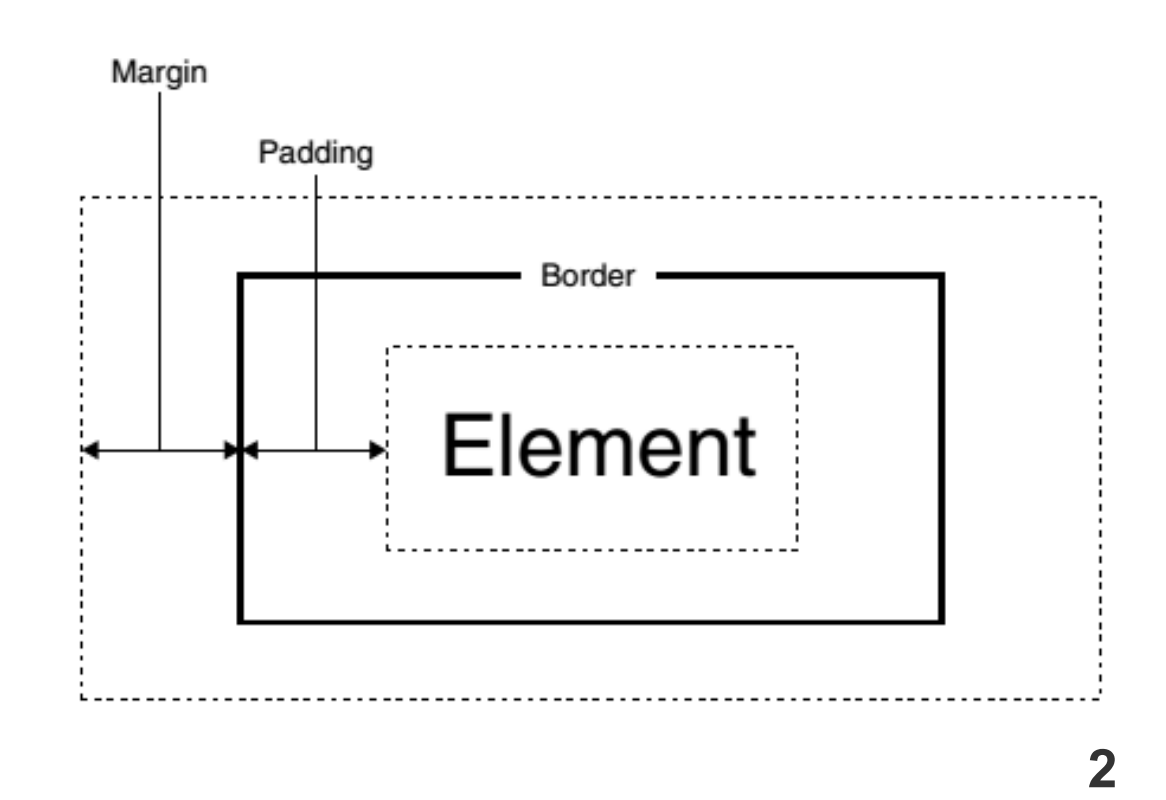

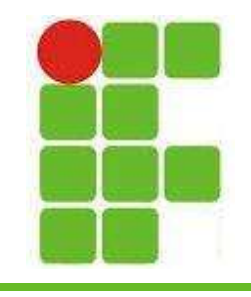

## Tipos de Borda

3

• border-style:

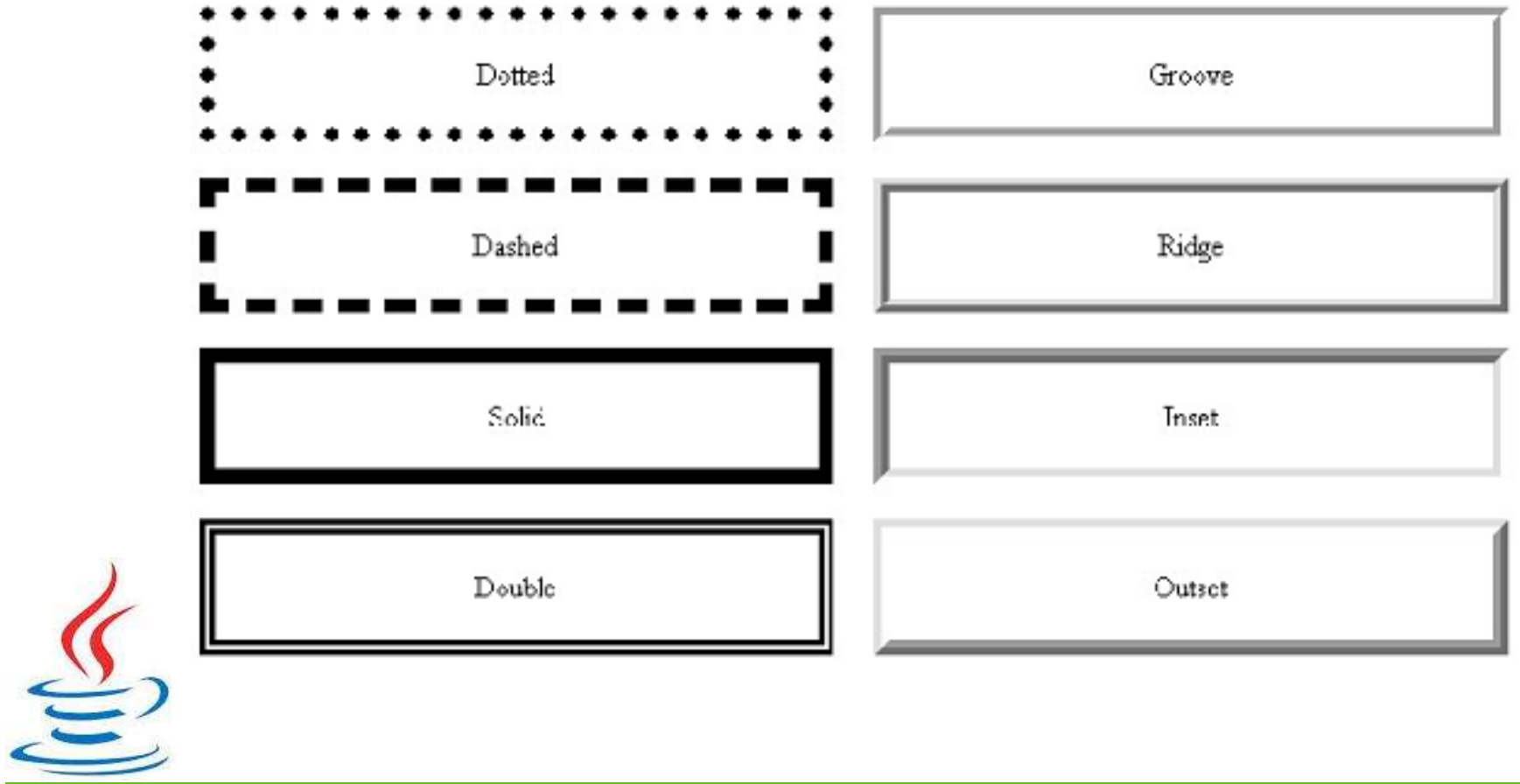

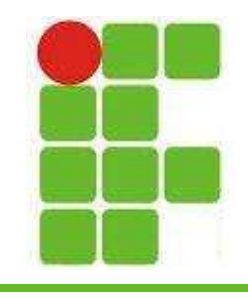

## Largura de Borda

- border-width:
	- thin
	- medium
- minhaBorda
- minhaBorda

– thick

 $-2px$ 

– 10px

- minhaBorda
- minhaBorda
- minhaBorda

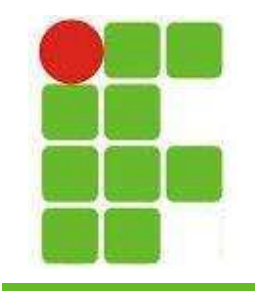

## Bordas da Tabela

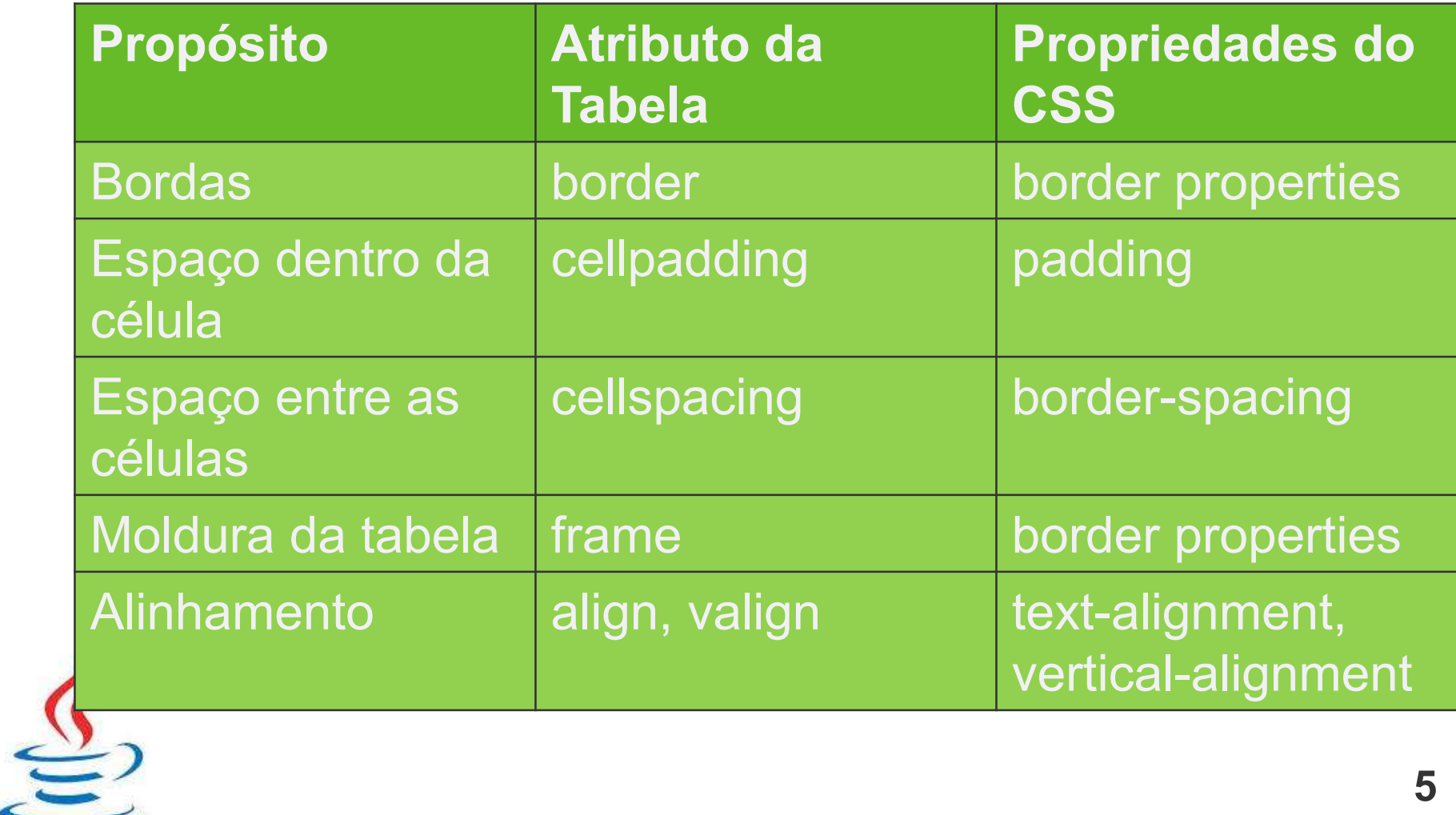

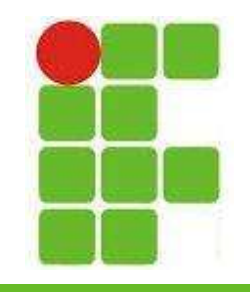

## Alinhamento de Elementos

- O posicionamento do elementos pode ser:
	- position: static;
	- position: relative;
	- position: absolute;
	- position: fixed;
- Também pode ser:
	- float left;
	- float right;
	- float none;

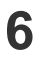

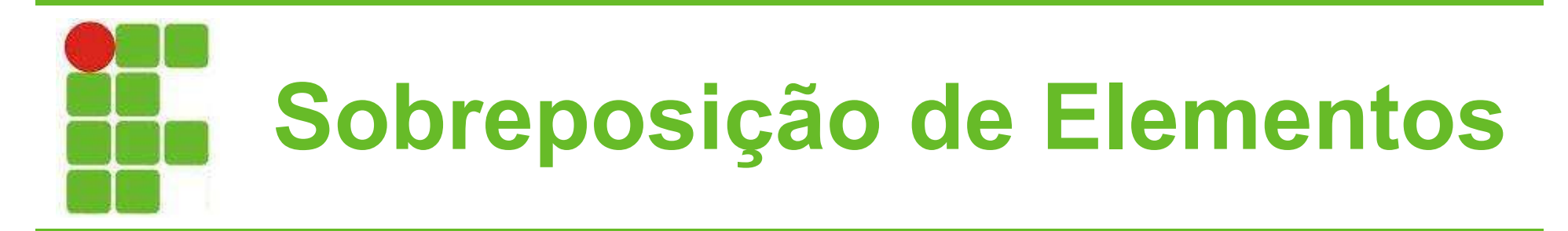

- Para controlar a sobreposição de elementos, utiliza-se a propriedade overflow, que possui os valores:
	- visible
	- hidden
	- scroll
	- auto

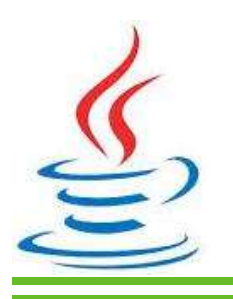

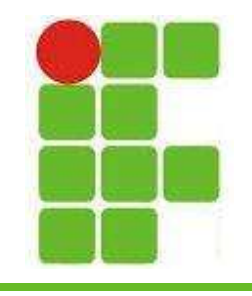

## Elementos em Camadas

• A propriedade zindex define em qual camada o elemento se encontra, os valores são inteiros:

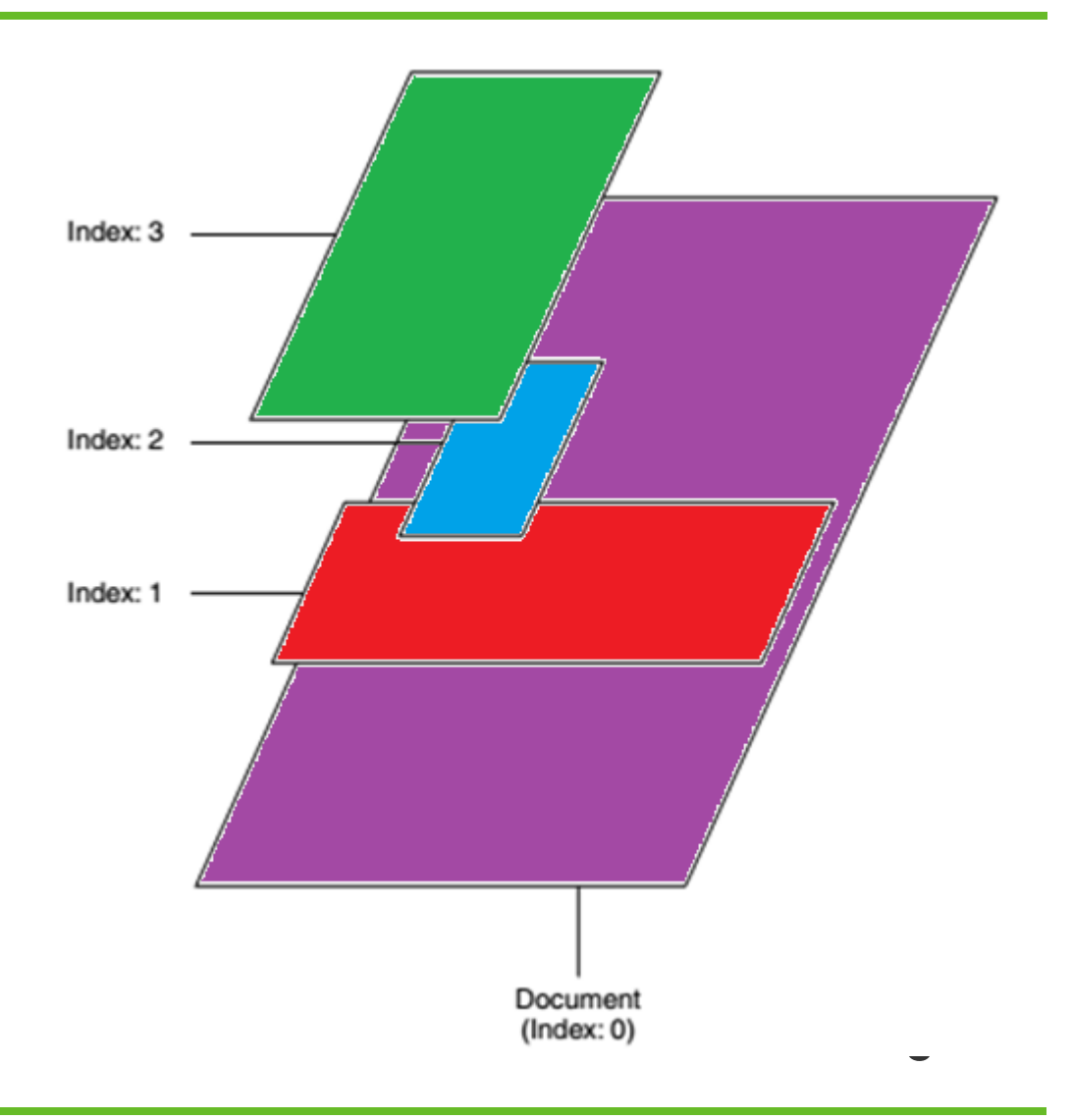

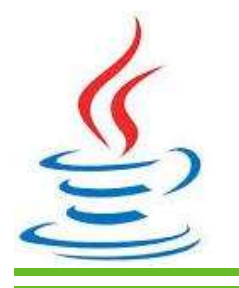

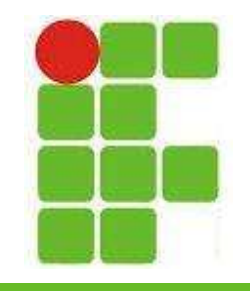

## Exemplo de Camadas

#### • Como fica o CSS?

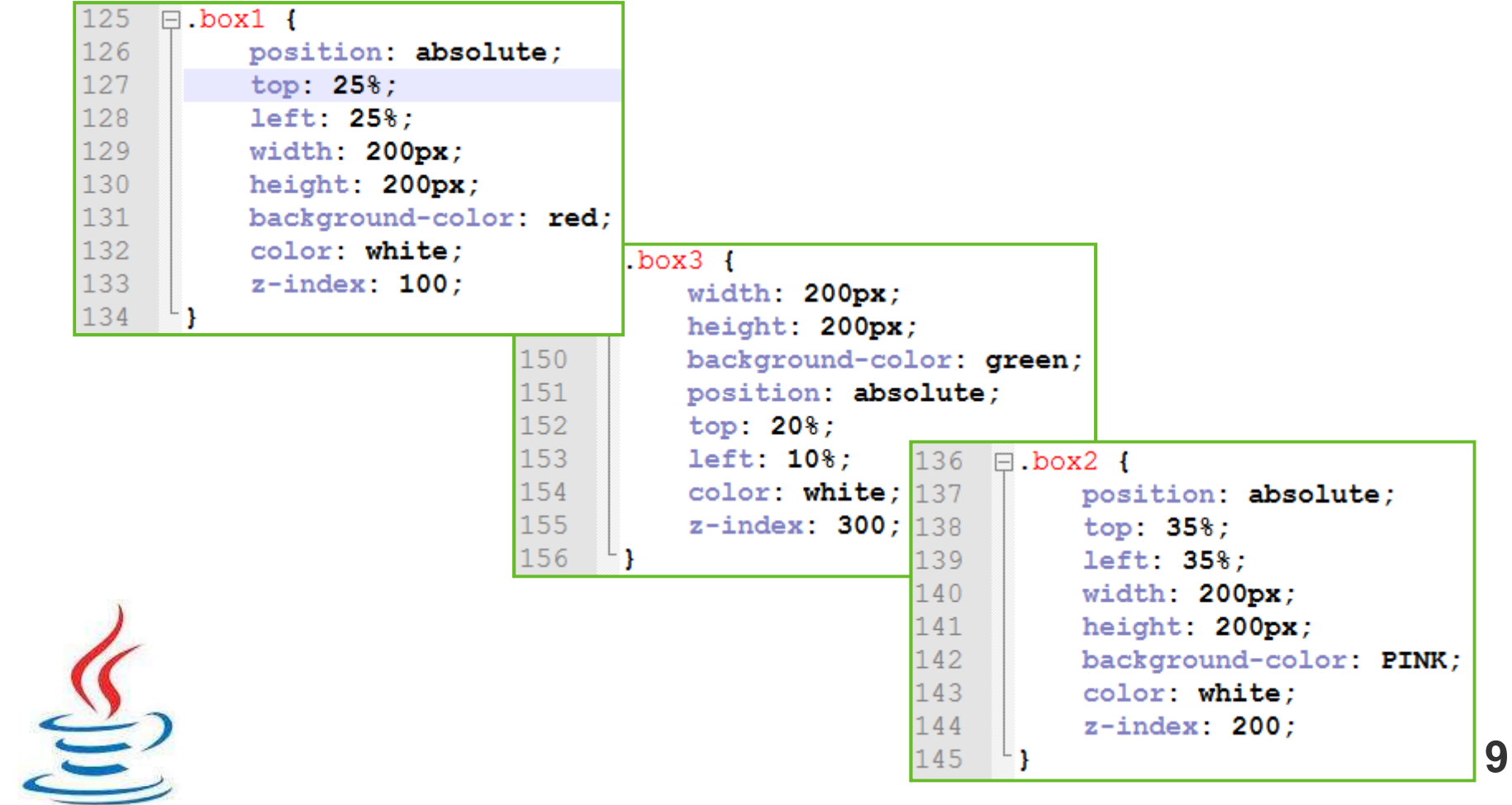

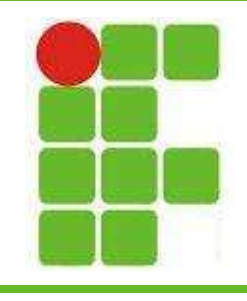

## Exemplo de Camadas

- Como fica o  $HTML?$   $\langle p \rangle$  class="box1"> BOX1  $\langle p \rangle$ 
	-
	- $<$ p class="box2"> BOX2 </p>

10

 $<$ p class="box3"> BOX3  $<$ /p>

• E o resultado?

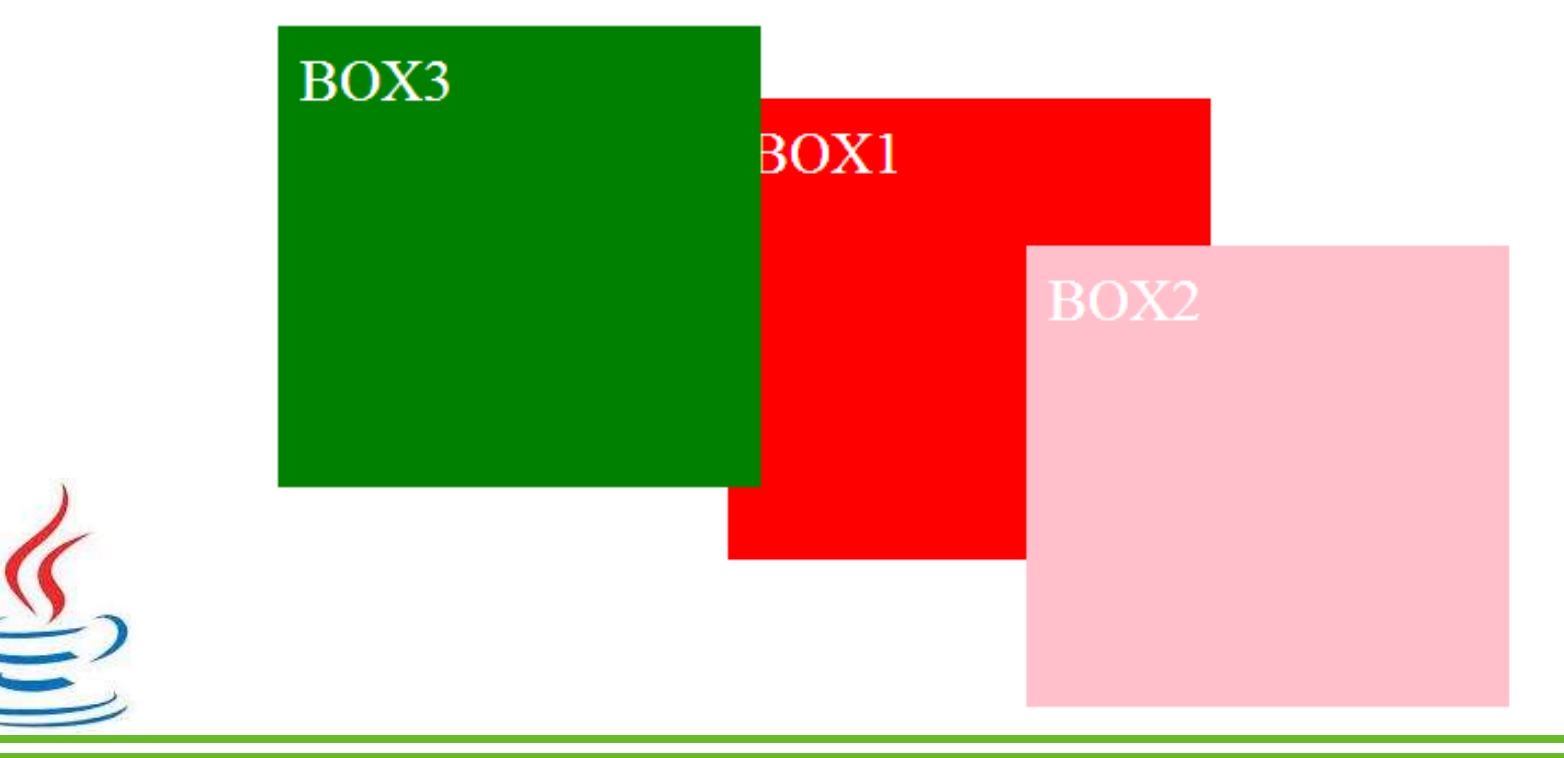

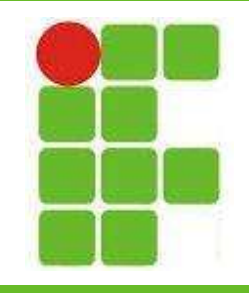

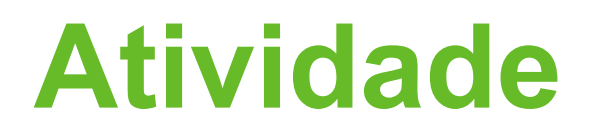

- Colocar 3 elementos contidos em 3:
	- Box diferentes (cores e bordas)
	- Overflows diferentes
	- Positions diferentes
	- Camadas diferentes (z-index)
	- Bordas diferentes (estilo e largura)
- OBS.: entregar até o final da aula

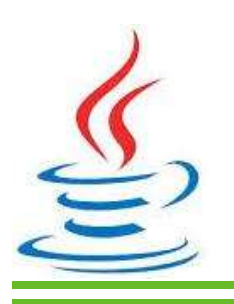

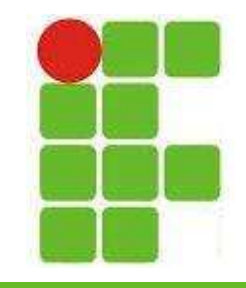

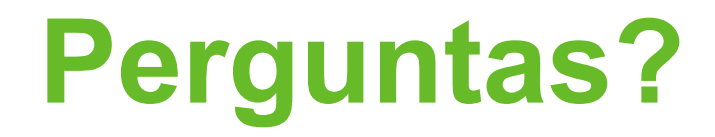

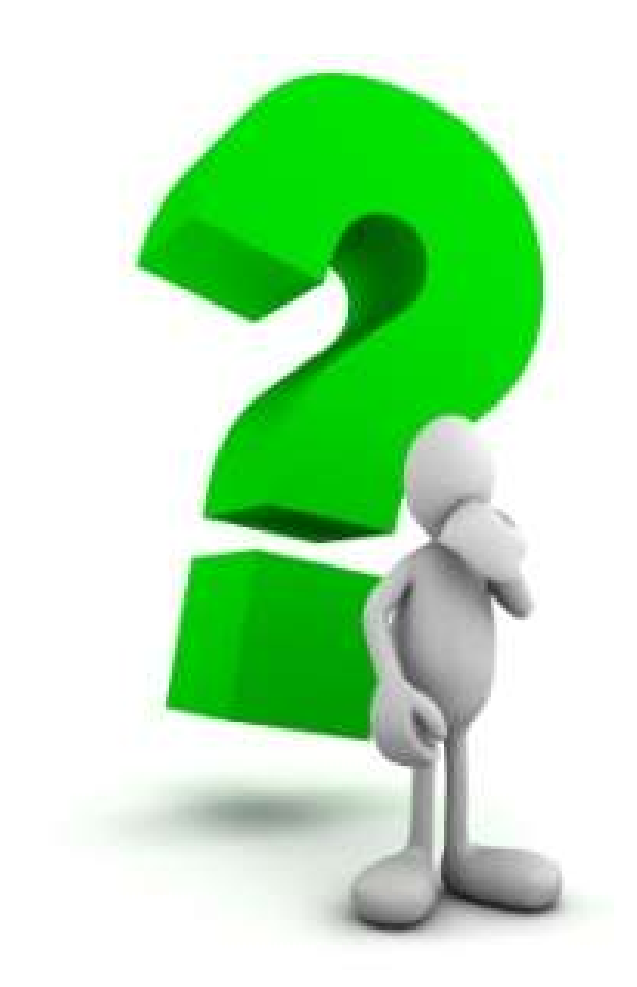

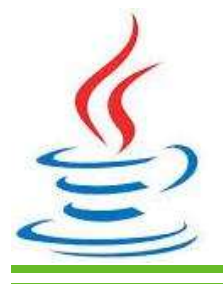

12